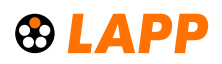

# **Herramienta pelacables y de corte BASIC STRIP**

Herramienta de pelado autoajustable de cables de PVC de 0,2-6 mm², función de corte adicional hasta un diámetro de 2 mm

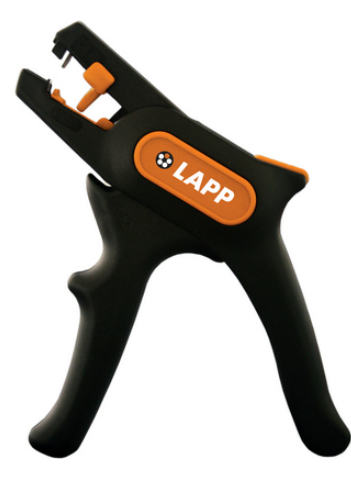

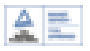

## **Beneficios**

De fácil manejo, puesto que se ajusta automáticamente a la sección transversal de crimpado Permite un pelado de conductores sólidos y flexibles fácil, rápido y uniforme Empuñaduras ergonómicas Calibrador de longitud ajustable desde 5-12 mm Mordazas de corte de quita y pon

## **Ámbito de uso**

Self-adjusting stripping and cutting tool Para pelar cables y alambres desde 0,2 - 6 mm² Corte de cables con un diámetro de hasta 2 mm Para cables con aislante del conductor de PVC

## **Características de producto**

Fabricado en Alemania

## **Normas de referencia / Aprobaciones**

Logotipo GS de seguridad probada

## **Datos técnicos**

Clasificación ETIM 5: ETIM 5.0 Class-ID: EC000163 Descripción de clase ETIM 5.0: herramienta de pelado para cable Clasificación ETIM 6: ETIM 6.0 Class-ID: EC000163

ETIM 6.0 Class-Description: herramienta de pelado / desaislante

#### **Nota**

Las fotografías e imágenes no son a escala ni deben considerarse representaciones fieles de los respectivos productos. Precios netos sin IVA ni recargos. Venta a clientes profesionales.

Última actualización (12.10.2021) ©2021 Lapp Group - Reservado el derecho a realizar cambios técnicos Product Management http://lappespana.lappgroup.com Puede encontrar los datos técnicos actualizados en la ficha técnica correspondiente. PN 0456 / 02\_03.16

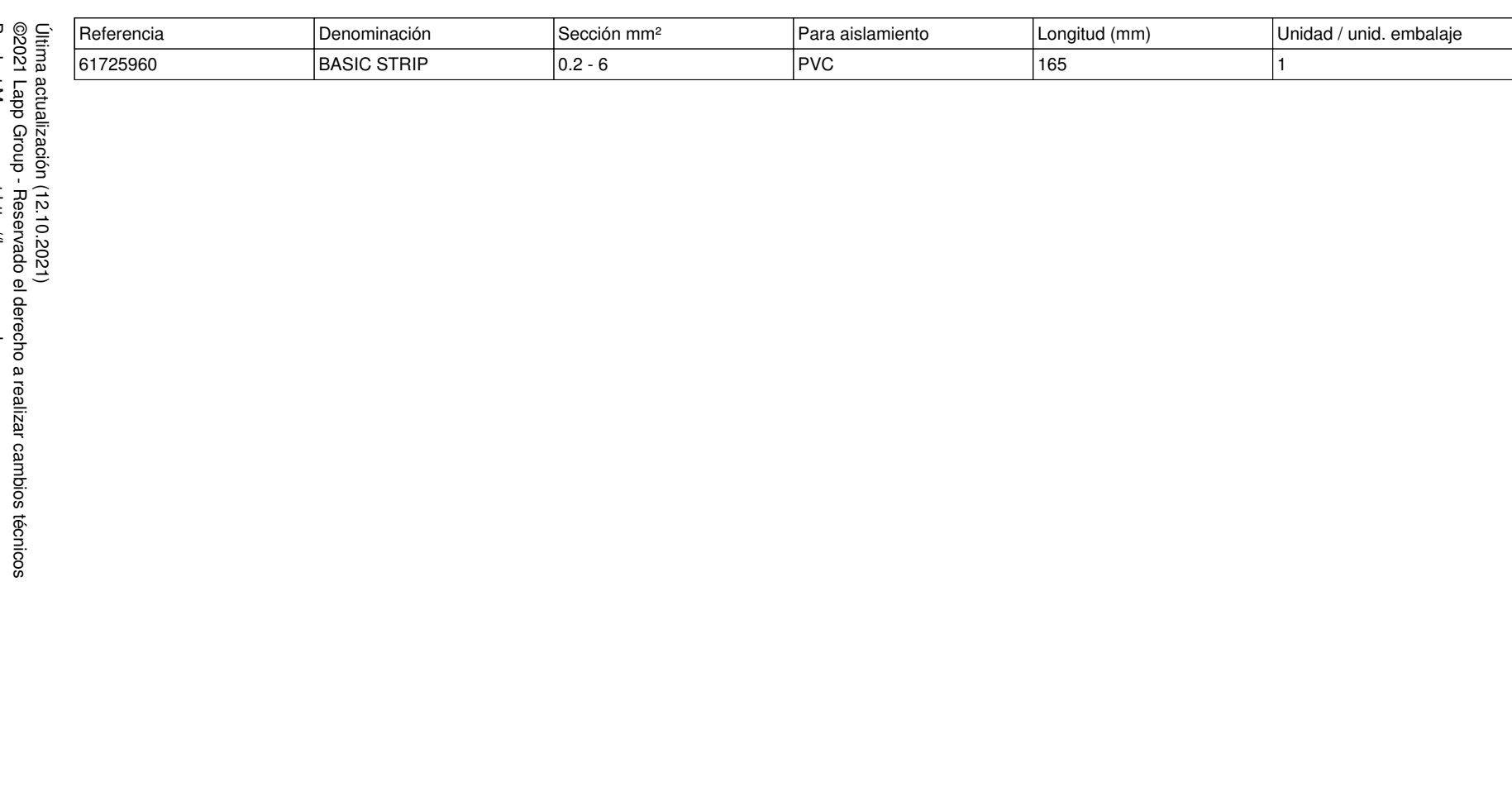

Herramienta pelacables y de corte BASIC STRIP **Herramienta pelacables y de corte BASIC STRIP**